## **LearnKey**

í

## Best Practices

Student Guide

for

Microsoft Office 365 Online

## **K** LearnKey

To access your LearnKey courseware, go to [www.gmetrix.net](http://www.gmetrix.net/)

When preparing for the Microsoft Office 365 Apps certifications, many of the capabilities and tools are not available in the online version.

If you are utilizing a device that only has access to Microsoft 365 Online, we have outlined below what can be completed in the LearnKey Microsoft Office 365 Apps Word, PowerPoint, and Excel courses.

- 1. Review the Glossary (Key terms and definitions)
- 2. Watch Video Training
- 3. Complete In-Browser Labs (Follow the on-screen instructions to use the labs that are available for your e-learning device)
- 4. Student Workbook Activities/Support Files (Refer to the Microsoft 365 Online Lesson Plan located in support files download)
- 5. Take the In-Browser Post-Assessment (Determine knowledge gained with a passing score = 80% or higher)
- 6. Review Activity/Scores/Study Guide

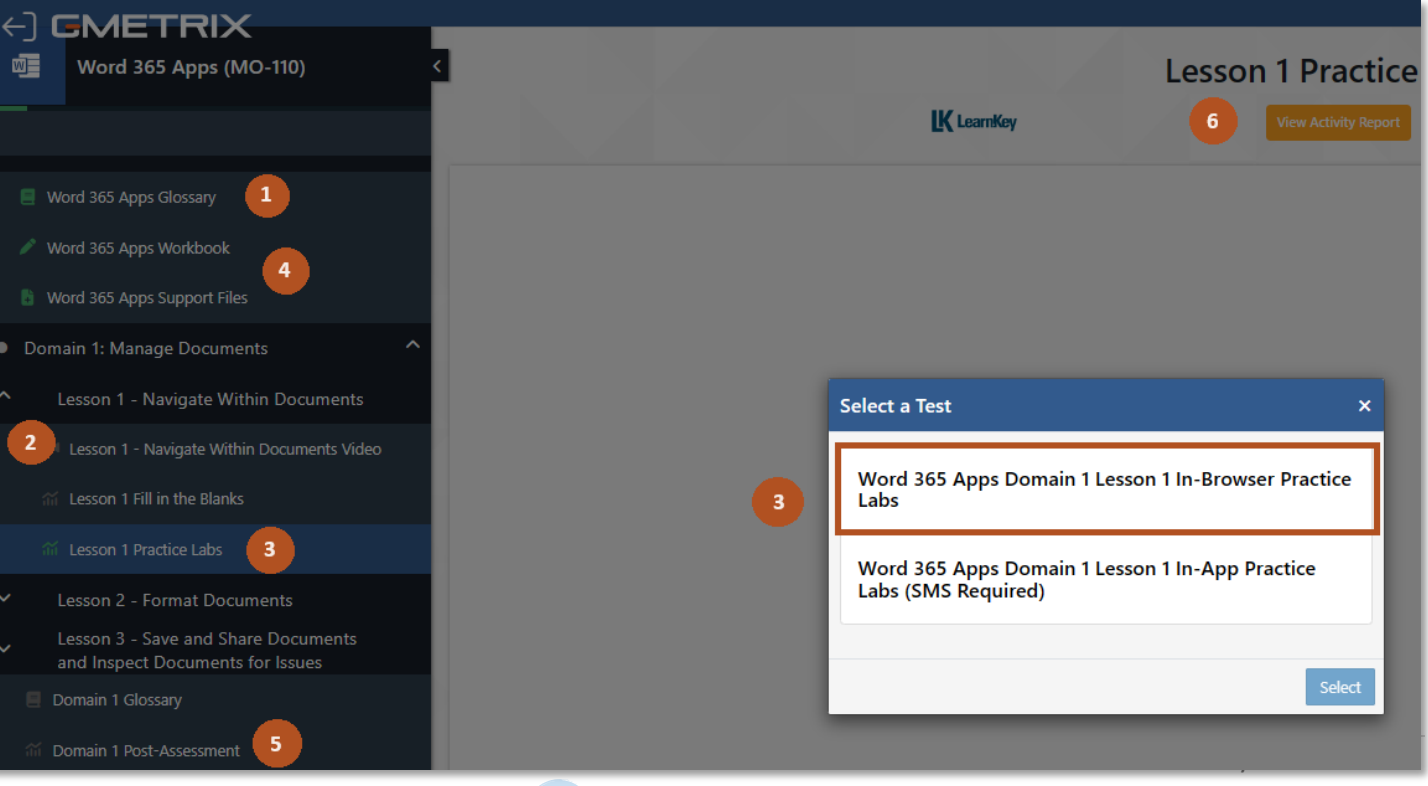